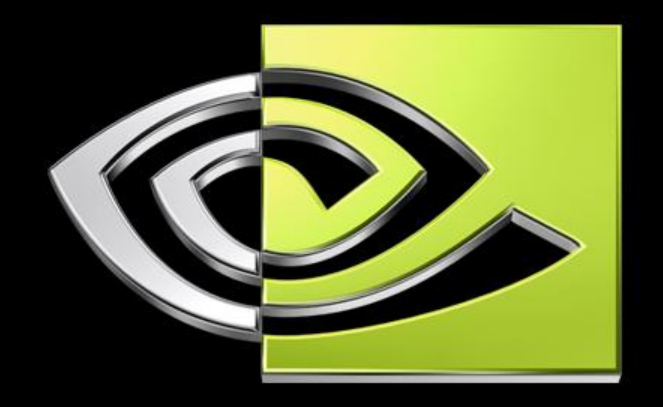

# VIDIA.

**DX10 – новые возможности и вопросы производительности Юрий Уральский, NVIDIA**

## **DX10**

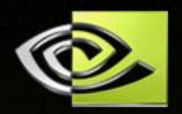

- **• Много новой функциональности**
	- **• Не только геометрические шейдеры**
- **• Возможность перестроить ваш графический движок**
- **• Мотивация к созданию новых эффектов**

#### **Outline**

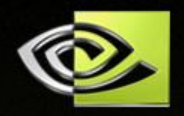

#### **• D3D10 API**

- **• Ресурсы и представления**
- **• Инстансинг**
- **• Геометрические шейдеры и stream out**
- **• Массивы текстур и другие возможности**

#### **10 > 9 !**

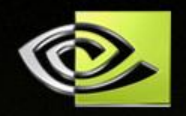

#### **• Новый, компактный API**

- **• Меньше HRESULT, больше void**
- **• Стейт-объекты**
- **• Новая модель драйвера**
	- **• Позволяет значительно сократить CPU overhead**

#### **• Виртуализация ресурсов**

- **• Больше нет lost devices!**
- **• Новый уровень программируемости**
	- **• Унифицированные шейдеры (SM 4.0)**

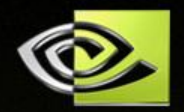

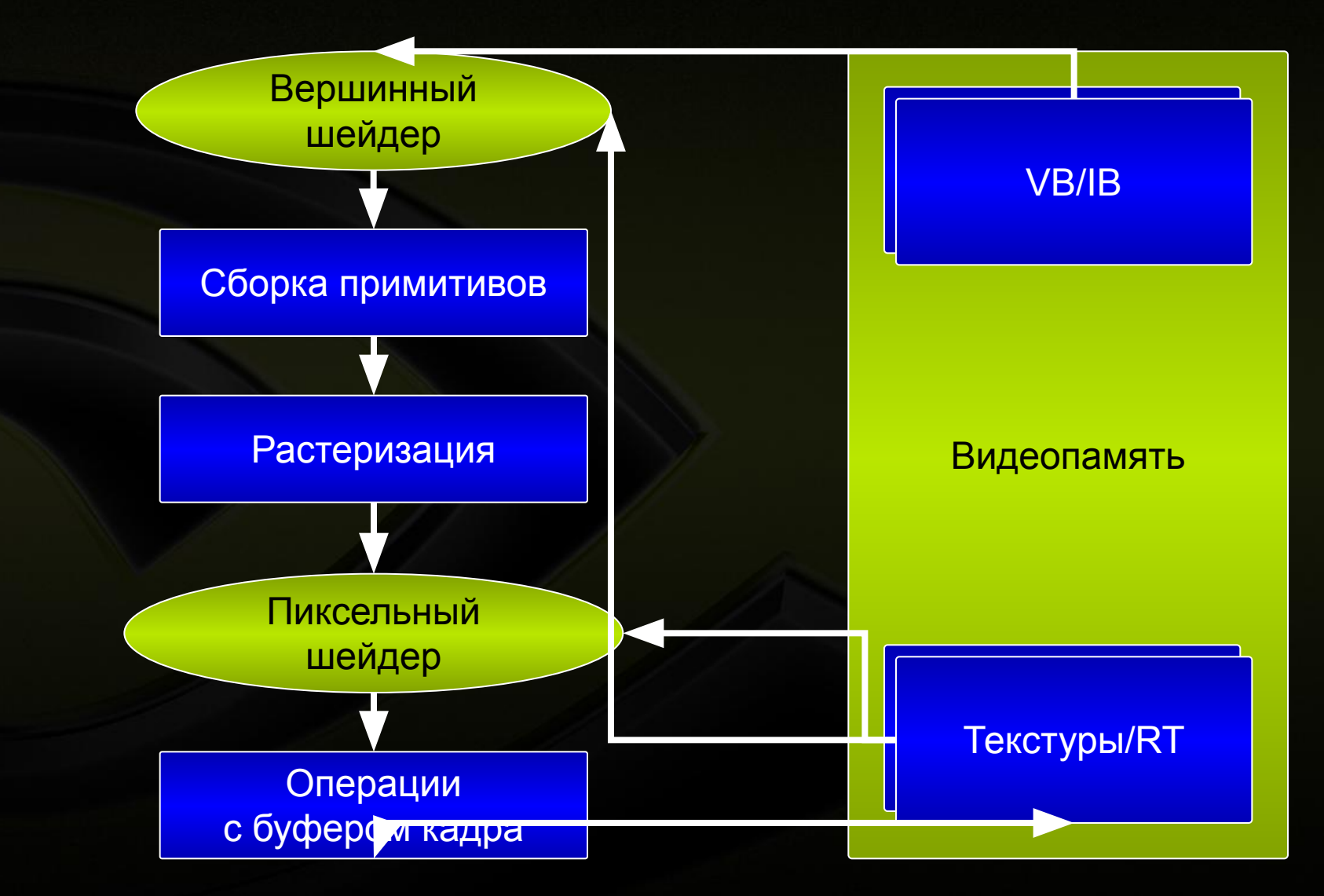

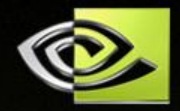

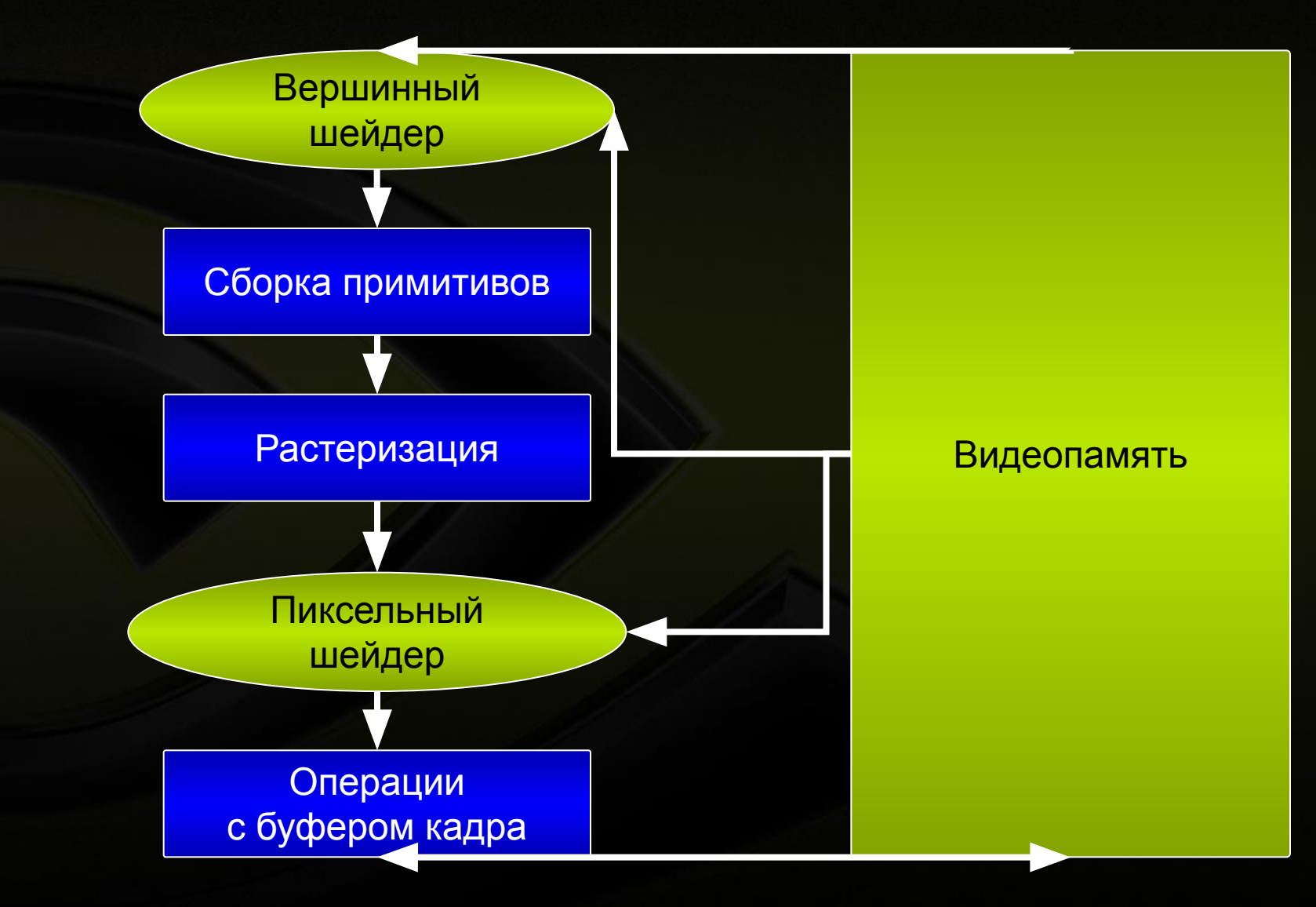

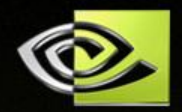

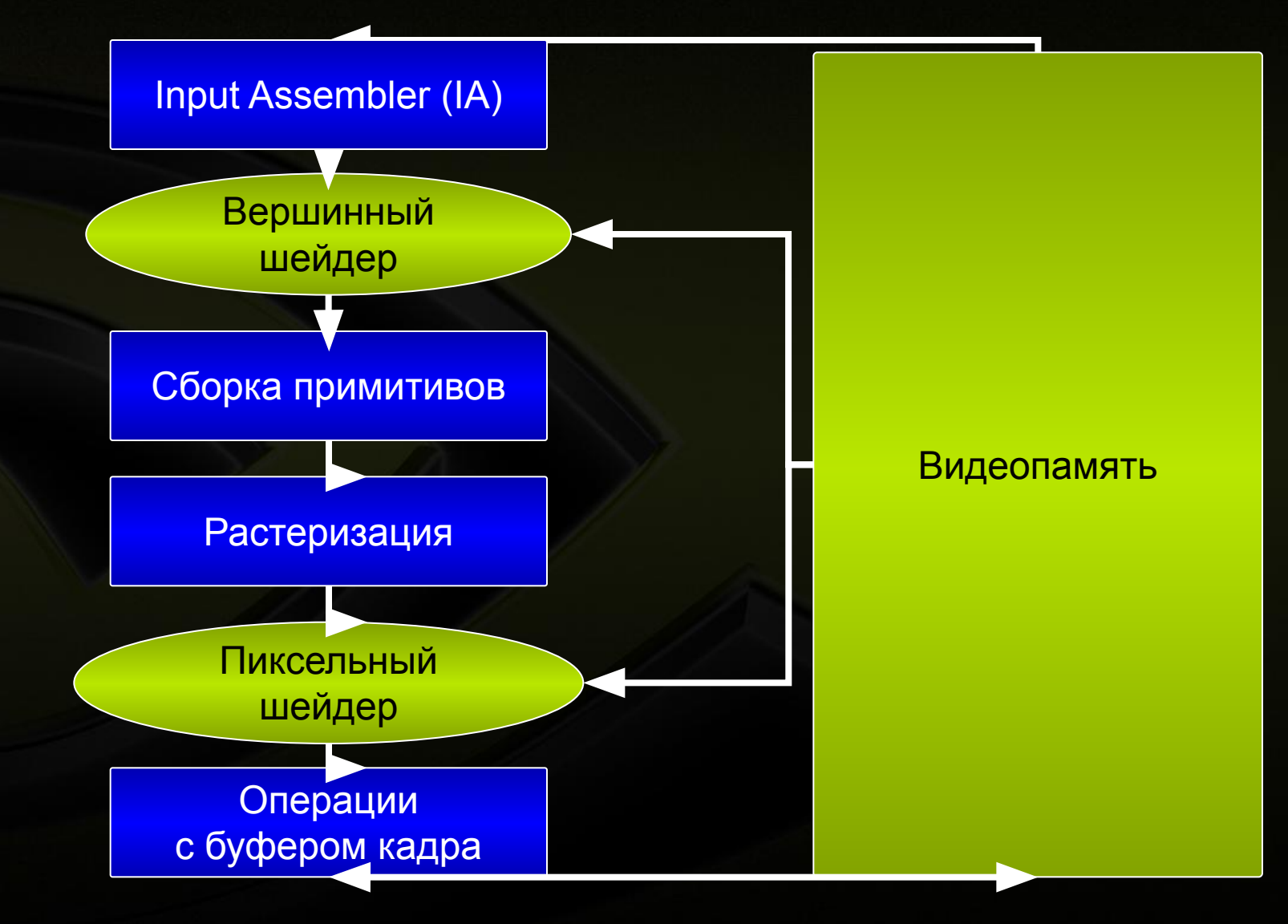

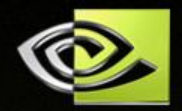

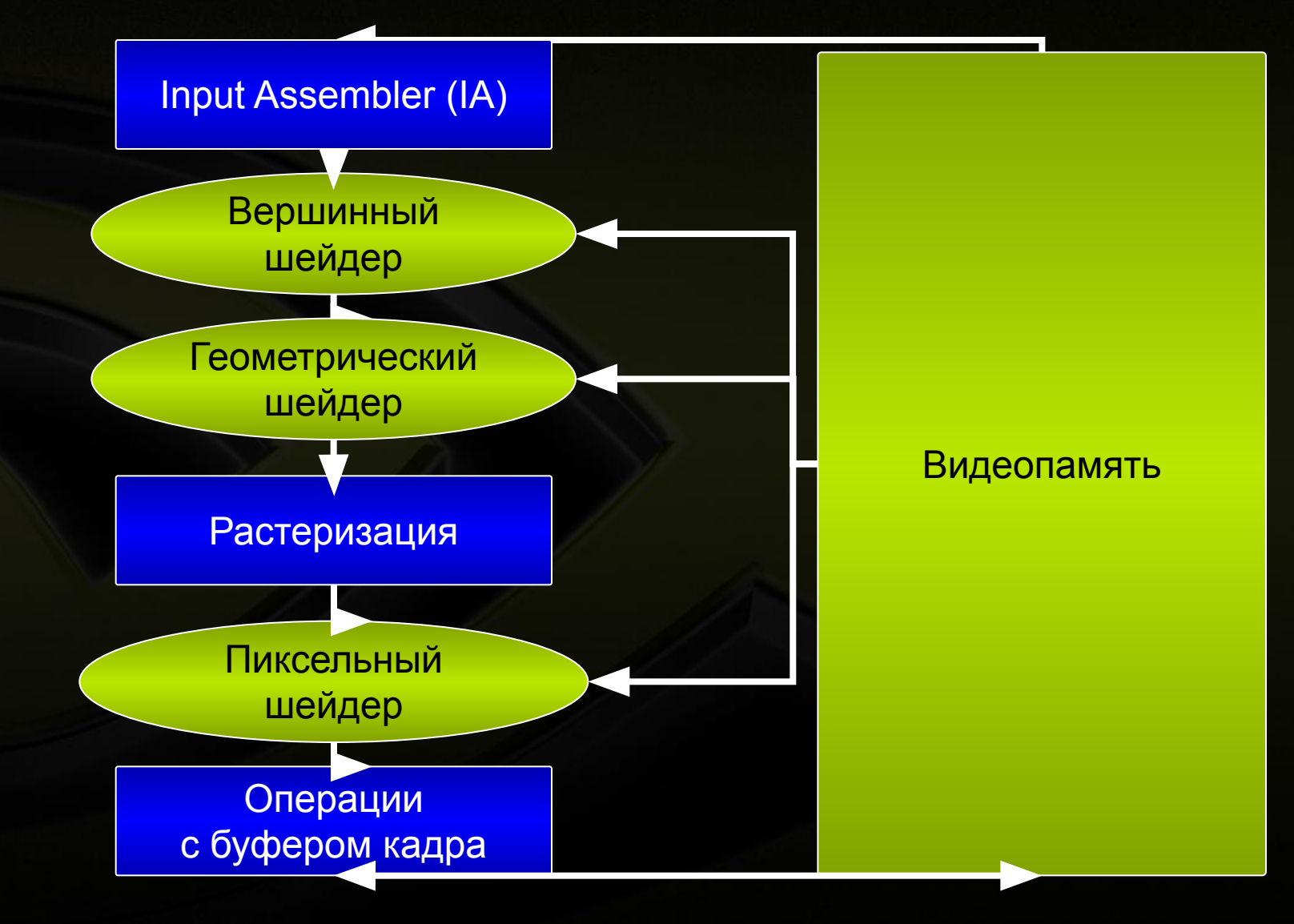

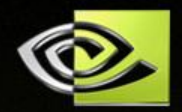

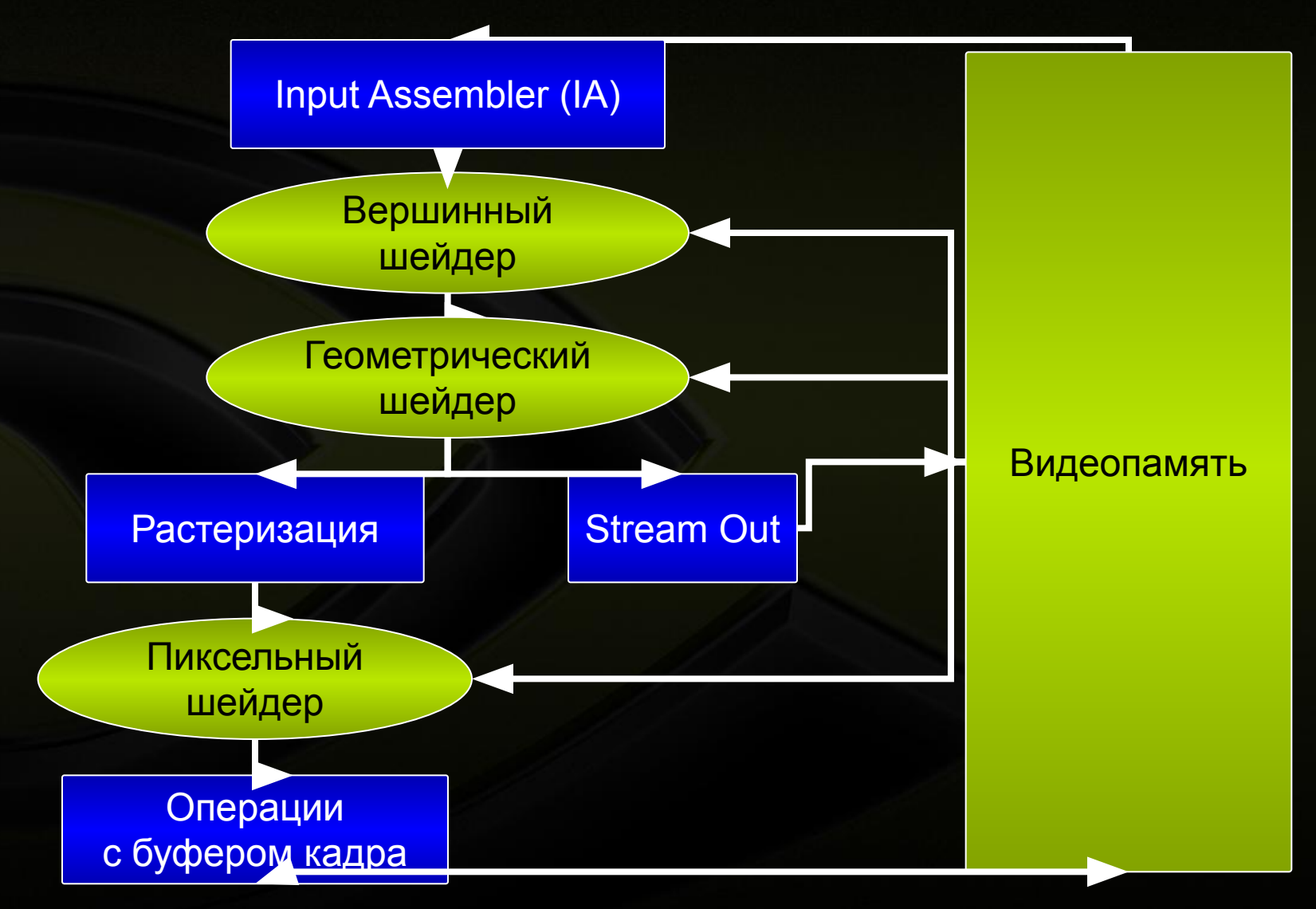

# **D3D10 API**

- **• ID3D10Device::IA… Input Assembler**
- **• ID3D10Device::VS… Vertex Shader**
- **• ID3D10Device::GS… Geometry Shader**
- **• ID3D10Device::SO… Stream Output**
- **• ID3D10Device::RS… Rasterizer Stage**
- **• ID3D10Device::PS… Pixel Shader**
- **• ID3D10Device::OM… Output Merger**

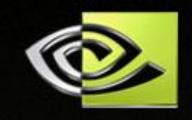

# **Забудьте про CapsBits!**

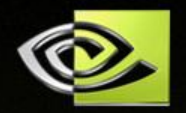

- **• Вся функциональность** *всегда* **присутствует**
- **• Большинство форматов** *всегда* **поддерживается**
	- **• есть исключения блендинг RGB32F**
- **• Поддержка форматов проверяется вызовом ID3D10Device::CheckFormatSupport**

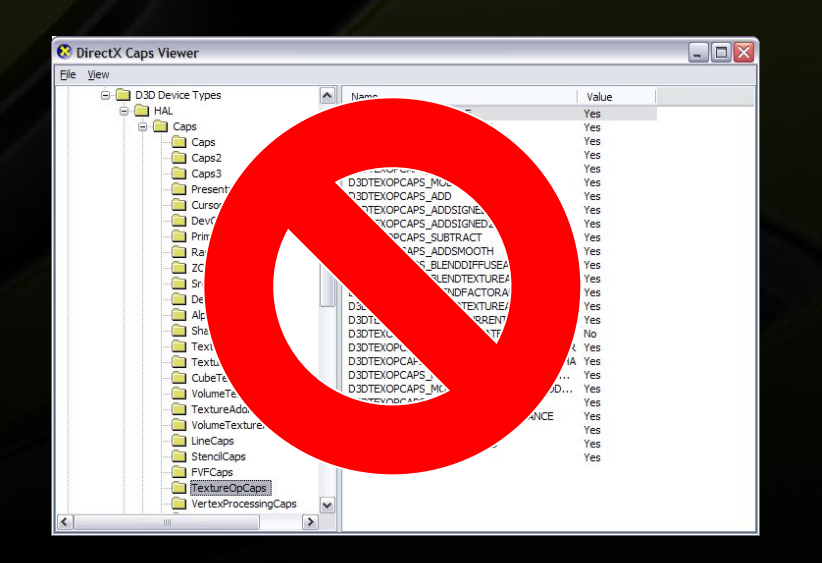

# **Настройка конвейера D3D10**

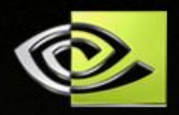

- **• Настройки конвейера сгруппированы в стейтобъекты**
	- **• Больше нет SetRenderState(…)**
- **• Драйвер может эффективно кэшировать состояния конвейера**
- **• 4096 стейт-объектов каждого типа**

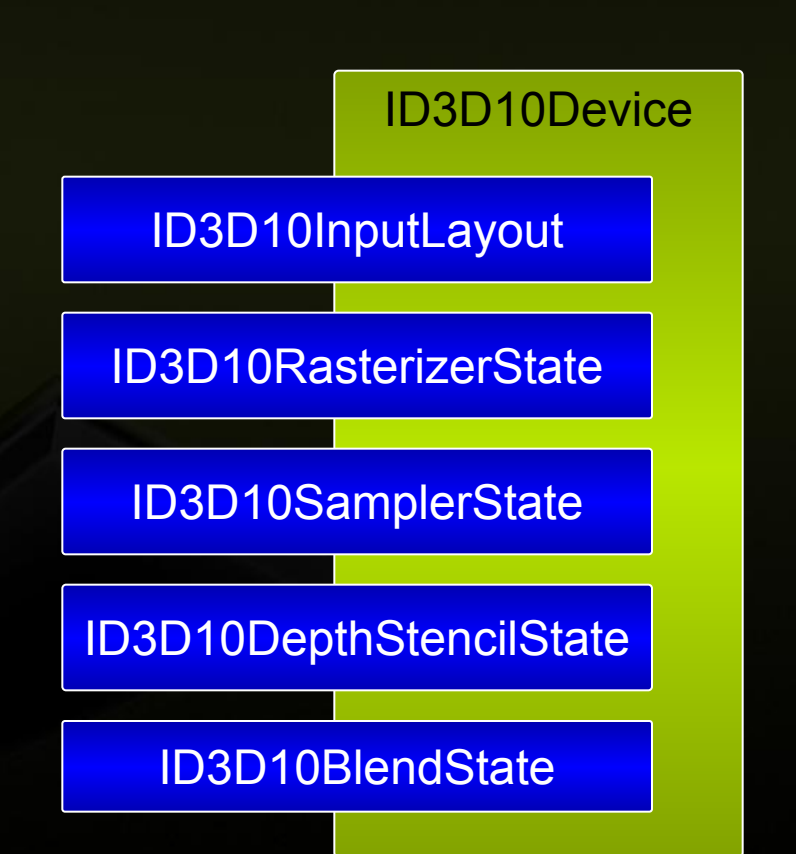

# **Ресурсы D3D10**

- **• Буферы**
	- **• ~Последовательный доступ**
	- **• Элементы могут быть разного типа/размера**
- **• Текстуры**
	- **• Произвольный доступ**
	- **• Состоят из суб-ресурсов**
- **• Тип элементов указывать необязательно**
- **• Виртуализированы OS**

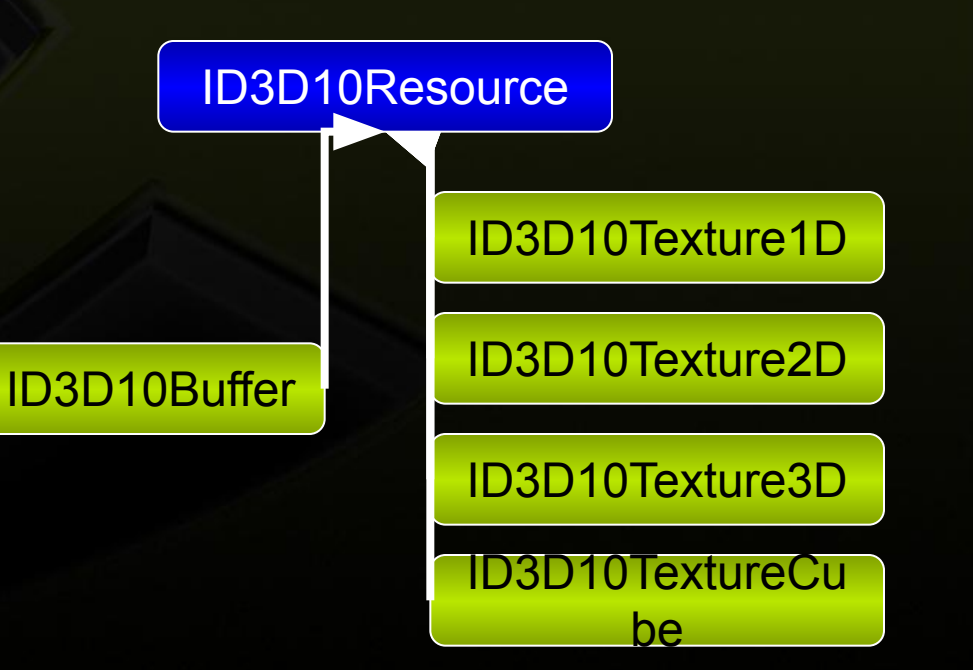

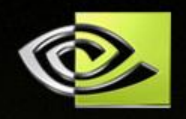

#### **Типы доступа к ресурсам**

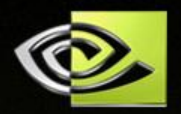

- **• D3D10\_USAGE\_DEFAULT**
	- **• Обновляется редко, маппинг невозможен**
- **• D3D10\_USAGE\_DYNAMIC**
	- **• Обновляется часто, CPU имеет прямой доступ**
- **• D3D10\_USAGE\_IMMUTABLE**
	- **• Никогда не обновляется**
- **• D3D10\_USAGE\_STAGING**
	- **• Используется для получения данных из GPU**

#### **Представления (view)**

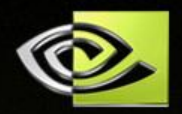

- **• Позволяют по-разному интерпретировать данные в ресурсах**
	- **• Рендеринг в VB/IB**
	- **• Рендеринг в константы шейдера**
	- **• Использование stencil-буфера как текстуры**
- **• Позволяют получить доступ к суб-ресурсам**
	- **• Рендеринг в отдельные mip-уровни**

ID3D10ShaderResourceView

ID3D10RenderTargetView

ID3D10DepthStencilView

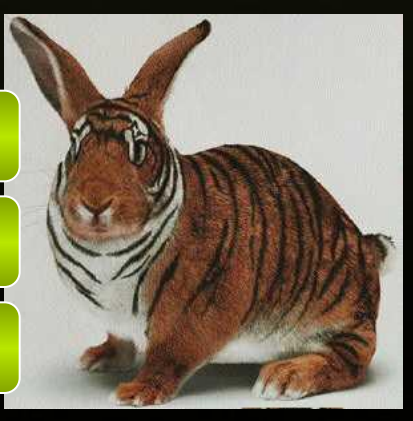

# **Методы Draw() в D3D10**

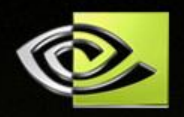

- **• Draw(…)**
- **• DrawInstanced(…)**
- **• DrawIndexed(…)**
- **• DrawIndexedInstanced(…)**
- **• DrawAuto(…)**
	- **• Используется вместе с StreamOut**

## **Инстансинг в D3D10**

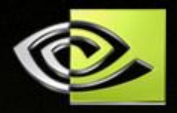

**• Полноценная поддержка в API**

- **• Рендеринг без инстансинга просто частный случай**
- **• Другие возможности D3D10 делают инстансинг еще более полезным**
	- **• Геометрические шейдеры**
	- **• Массивы текстур**
	- **• Stream Out**
	- **• Instance ID**

$$
0 \t Bepu\nu\n\text{Hb1}
$$
\n
$$
0 \t (\frac{(x_0 y_0 z_0) (n_{x0} n_{y0} n_{z0})}{(x_1 y_1 z_1) (n_{x1} n_{y1} n_{z1})}
$$
\n
$$
(\frac{(x_{99} y_{99} z_{99}) (n_{x99} n_{y99})}{n_{z99})}
$$

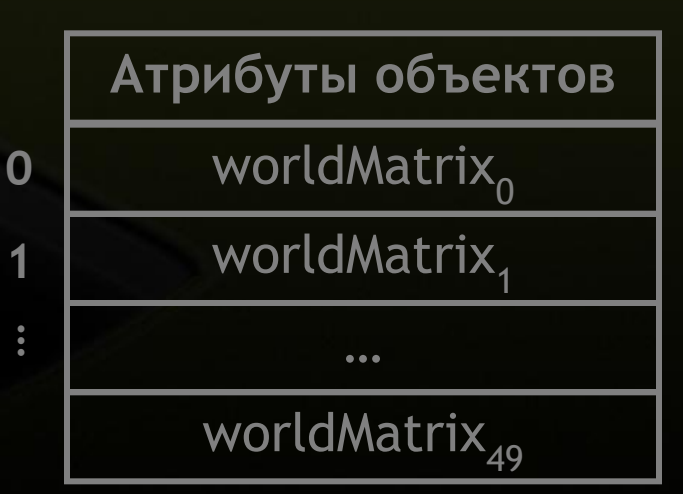

# **Геометрический шейдер (GS)**

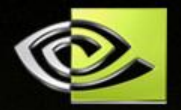

**• Программируемость на этапе "сборки примитивов"**

**• Можно создавать новые примитивы!**

**• Имеет доступ к соседним примитивам**

**• Может использовать семантику SV\_PrimitiveID**

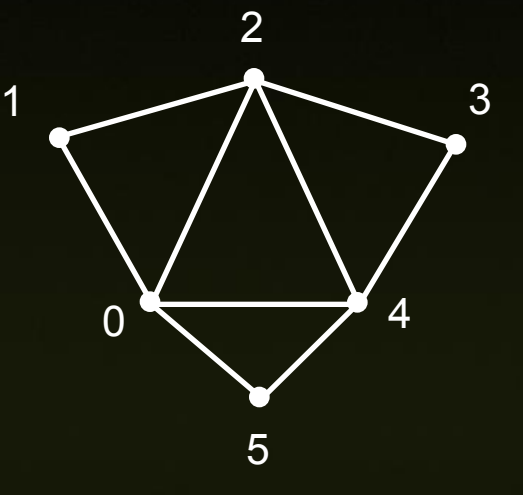

Triangles with adjacency

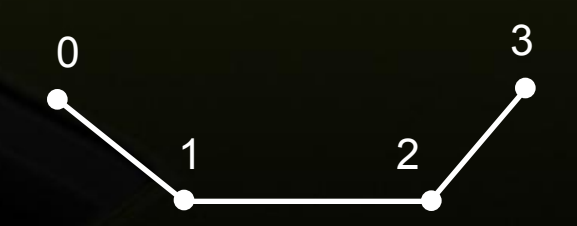

Lines with adjacency

## **Геометрический шейдер (GS)**

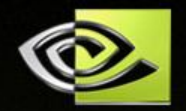

```
[MaxVertexCount(10)]
void GS_Simple(lineadj VSOut In[4], inout 
   TriangleStream<GSOut> Stream)
{
   GSOut v;
   …
   Stream.Append(v);
   …
   Stream.Append(v);
   …
   Stream.RestartStrip();
   …
   Stream.Append(v);
}
```
#### **Примеры использования GS**

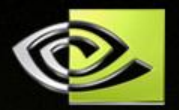

- **• Генерирование shadow volume "на лету"**
	- **• Определяем ребра силуэта, генерируем грани**
- **• Motion Blur**
	- **• Считаем локальные скорости, генерируем дополнительную геометрию**
- **• Изо-поверхности на GPU**
	- **• GDC'06, "Practical Metaballs and Isosurfaces"**

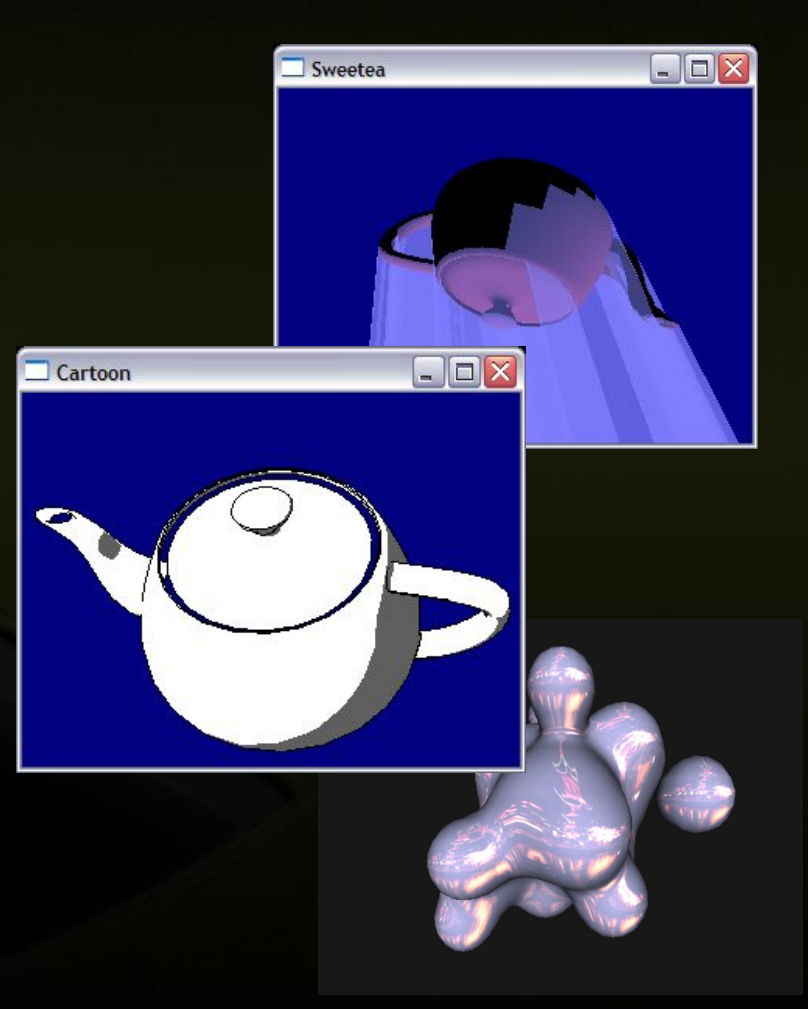

## **Геометрический шейдер (GS)**

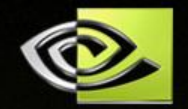

**• Количество выходных атрибутов ограничено**

- **• Максимум 1024 скалярных атрибута в D3D10**
- **• Не используйте для тесселяции!**
- **• Старайтесь не использовать большие значения MaxVertexCount**

# **Stream Out**

**• Возможность записи результатов работы GS в вершинный буфер**

**• Или VS если GS отсутствует**

**• Всегда выводятся** *списки* **примитивов**

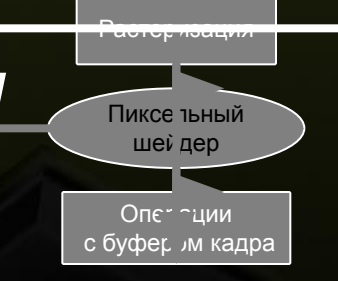

Верш інный шейдер

Геомет рическ ий шейдер

> **Stream** Out

Input Assembler (IA)

Видео амять

**• Дает возможность повторно использовать результаты работы GS/VS**

#### **Массивы текстур**

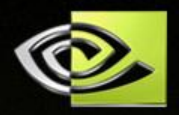

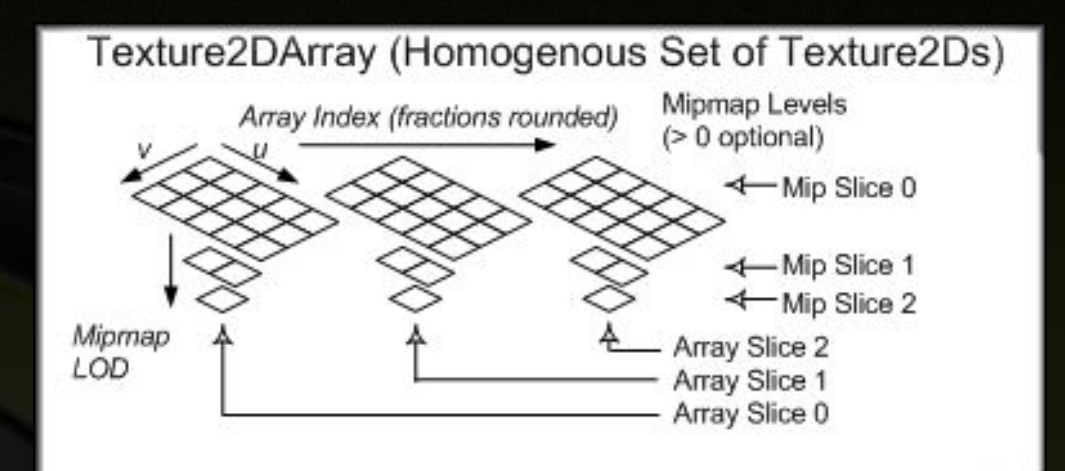

- **• Могут быть динамически индексированы из шейдеров**
- **• Текстуры для инстанцируемых объектов**
	- **• SV\_InstanceID можно использовать в качестве индекса**

#### **Рендеринг в массив текстур**

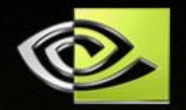

- **• Массивы текстур могут использоваться как RT через ID3D10RenderTargetView**
- **• В GS переменная с семантикой SV\_RenderTargetArrayIndex определяет индекс render-текстуры в массиве**
	- **• Можно использовать для рендеринга в cubemap в одном прохоже**
- **• Не то же самое, что MRT!**
	- **• Каждый примитив из GS проходит растеризацию и PS**

# **Прощай, Fixed Function!**

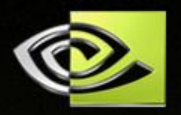

- **• Нет тумана...**
	- **• ...Эмулируем в VS/PS**
- **• Нет point-спрайтов...**
	- **• ...Используйте GS для создания геометрии**
- **• Нет плоскостей отсечения...**
	- **• ...Используйте семантику SV\_ClipDistance[n] в VS/GS**
- **• Нет альфа теста!**
	- **• ...Используйте инструкцию clip() в пиксельном шейдере**
- **• См. пример FixedFuncEMU в DX10 SDK**

#### **Предикативный рендеринг**

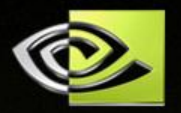

**• Условное выполнение вызовов Draw()**

- *• Без* **остановки конвейера**
- **• ... по результату occlusion query**
	- **• Эффективный occlusion culling**
- **• ... при переполнении буфера stream out**

#### **Предикативный рендеринг**

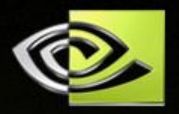

**m\_pPredicateQuery->Begin(); //… // Здесь рисуем простую геометрию //… m\_pPredicateQuery->End(NULL);**

**pD3D10Device->SetPredication(m\_pPredicateQuery, FALSE); //… // Здесь рисуем сложную геометрию //…**

**// отключаем предикативный рендеринг pD3D10Device->SetPredication(NULL, FALSE);**

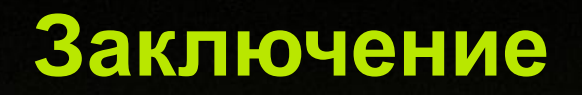

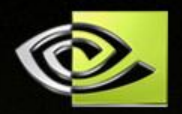

**• DX10 – большой шаг вперед в функциональности и гибкости**

- **• Начинайте изучать DX10 уже сегодня!**
	- **• Документация/примеры в февральском DX9 SDK**

#### **Наши следующие лекции**

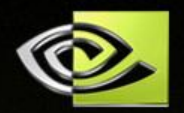

**Инструменты для разработчиков от NVIDIA Raul Aguaviva/Филипп Герасимов 16:00 – 16:50**

**17:00 – 18:00**

**Расчет физики на GPU Simon Green**

Copyright © NVIDIA Corporation 2005

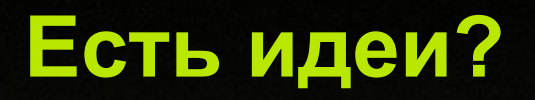

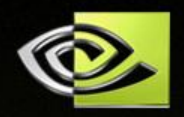

**• Пишите - yuralsky@nvidia.com !**